## *Wzór*

## **DOKUMENT ZASTĘPUJĄCY ZGŁOSZENIE**

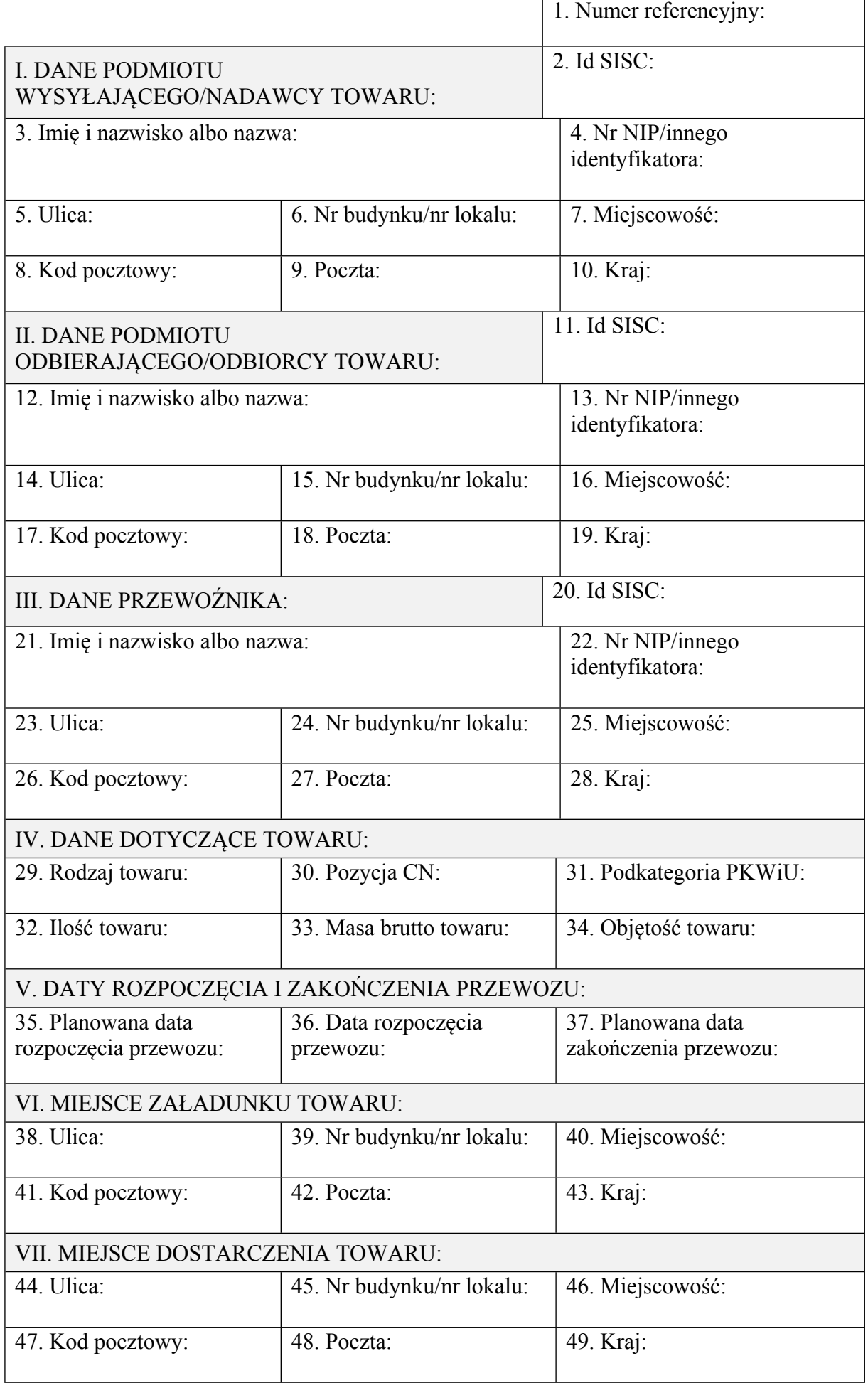

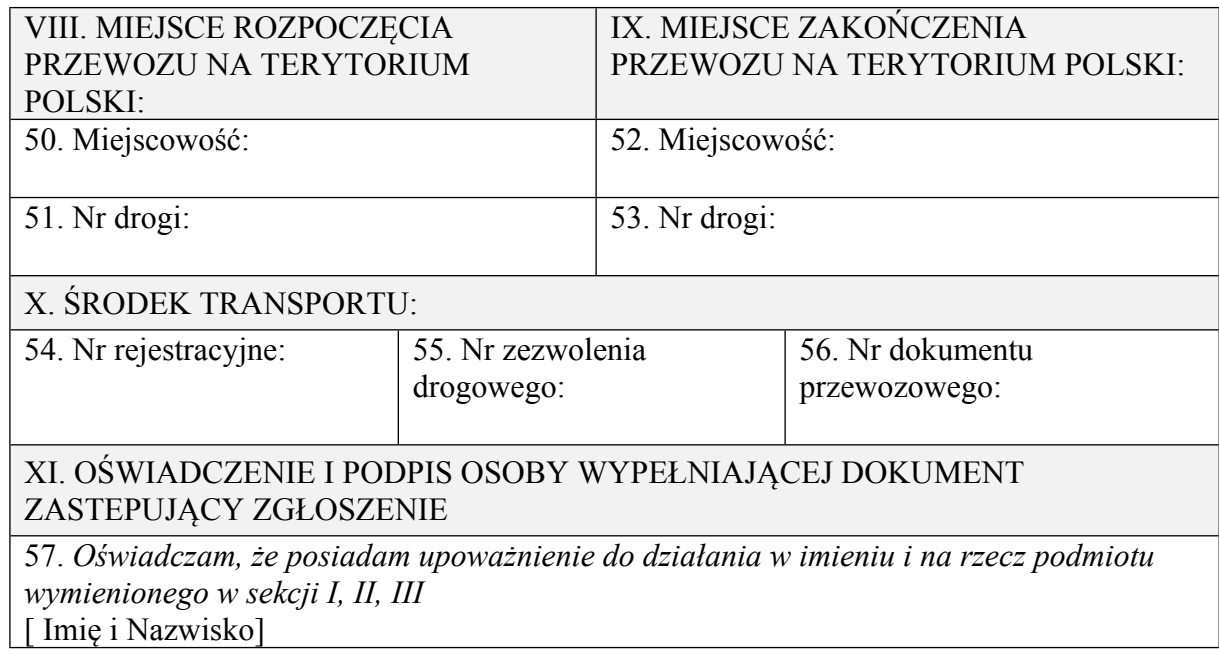

## **OBJAŚNIENIA:**

- dokument zastępujący zgłoszenie należy wypełnić drukowanymi literami,
- **w części I** należy wpisać:
	- 1) dane podmiotu wysyłającego w przypadku przewozu towaru rozpoczynającego się na terytorium kraju (dostawy towarów, wewnątrzwspólnotowej dostawy towarów albo eksportu towarów w rozumieniu ustawy z dnia 11 marca 2001 r. o podatku od towarów i usług (Dz. U. z 2016 r. poz. 710, z późn. zm.),
	- 2) dane nadawcy towaru w przypadku przewozu towaru z terytorium państwa członkowskiego albo z terytorium państwa trzeciego na terytorium kraju albo w przypadku przewozu towaru z terytorium jednego państwa członkowskiego na terytorium drugiego państwa członkowskiego albo państwa trzeciego,
- **w części II** należy wpisać:
- 1) dane podmiotu odbierającego w przypadku dostawy towarów w rozumieniu ustawy z dnia 11 marca 2001 r. o podatku od towarów i usług albo w przypadku przewozu towaru z terytorium państwa członkowskiego albo z terytorium państwa trzeciego na terytorium kraju,
- 2) dane odbiorcy towaru w przypadku wewnątrzwspólnotowej dostawy towarów albo eksportu towarów w rozumieniu ustawy z dnia 11 marca 2001 r. o podatku od towarów i usług albo w przypadku przewozu towaru z terytorium jednego państwa członkowskiego na terytorium drugiego państwa członkowskiego albo państwa trzeciego.
- w **polu 1** należy wpisać unikatowy identyfikator zgłoszenia, jeżeli został nadany dla tego zgłoszenia,
- w **polu 2, 11 i 20** należy wpisać fakultatywnie unikalny, 17-znakowy numer identyfikacyjny nadawany podmiotom i osobom podczas procesu rejestracji (e-klient) na Platformie Usług Elektronicznych Skarbowo-Celnych,
- w **polu 4** należy wpisać numer identyfikacji podatkowej albo numer, za pomocą którego podmiot jest zidentyfikowany na potrzeby podatku od towarów i usług albo podatku od wartości dodanej; w przypadku przewozu towaru z terytorium jednego państwa członkowskiego na terytorium drugiego państwa członkowskiego albo państwa trzeciego pole 4 jest fakultatywne,
- w **polu 13** należy wpisać numer identyfikacji podatkowej albo numer, za pomocą którego podmiot jest zidentyfikowany na potrzeby podatku od towarów i usług albo podatku od wartości dodanej, w przypadku przewozu towaru z terytorium jednego państwa członkowskiego na terytorium drugiego państwa członkowskiego albo państwa trzeciego pole 13 jest fakultatywne,
- w **polu 22** należy wpisać numer identyfikacji podatkowej przewoźnika albo numer, za pomocą którego jest zidentyfikowany na potrzeby podatku od towarów i usług albo podatku od wartości dodanej,
- w **polu 30** należy wpisać 4-cyfrową pozycję CN,
- w **polu 31** należy wpisać 6-cyfrową podkategorię PKWiU,
- **pole 35** należy wypełnić tylko w przypadku przewozu towaru rozpoczynającego się na terytorium kraju,
- **pola 35-37** należy wypełnić w formacie DD.MM.RRRR,
- **pola 38-43** należy wypełnić tylko w przypadku przewozu towaru rozpoczynającego się na terytorium kraju,
- **pola 44-49** należy wypełnić w przypadku przewozu towaru z terytorium państwa członkowskiego albo z terytorium państwa trzeciego na terytorium kraju albo w przypadku przewozu towaru rozpoczynającego się na terytorium kraju, jeżeli nie wskazano miejsca zakończenia przewozu na terytorium kraju (pola 52 i 53),
- **pola 50-51** należy wypełnić w przypadku przewozu towaru z terytorium państwa członkowskiego albo z terytorium państwa trzeciego na terytorium kraju albo w przypadku

przewozu towaru z terytorium jednego państwa członkowskiego na terytorium drugiego państwa członkowskiego albo państwa trzeciego,

- **pola 52-53** należy wypełnić w przypadku przewozu towaru z terytorium jednego państwa członkowskiego na terytorium drugiego państwa członkowskiego albo państwa trzeciego albo w przypadku przewozu towaru rozpoczynającego się na terytorium kraju, jeżeli nie wskazano miejsca dostarczenia towaru (pola 44-49).